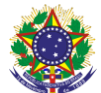

## Serviço Público Federal Instituto Federal de Educação, Ciência e Tecnologia Sul-rio-grandense Pró-Reitoria de Ensino

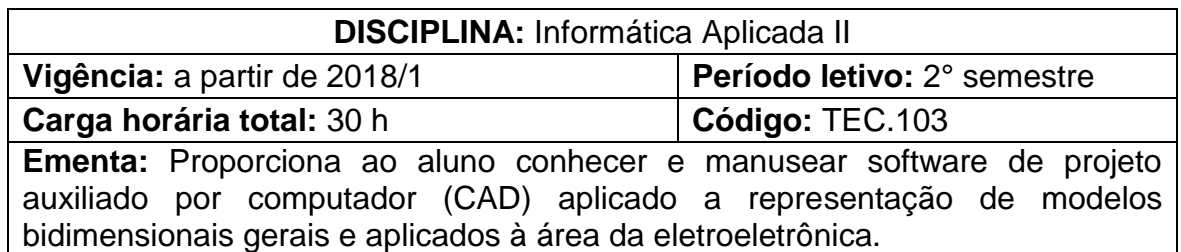

## **Conteúdos**

UNIDADE I – AUTOCAD

- 1.1 Comandos avançados
- 1.2 Geração de textos
- 1.3 Geração de cotas
- 1.4 Geração de bibliotecas
- 1.5 Visualização de plotagem

## **Bibliografia básica**

CAMPOS NETTO, Claudia. **Estudo dirigido de autocad 2016 para windows.** São Paulo: Érica, 2015.

LIMA, Claudia Campos Netto Alves de. **Estudo dirigido de AutoCAD 2014.** São Paulo, SP: Érica, 2013.

RIBEIRO, Antônio Clélio. **Curso de desenho técnico e Autocad.** São Paulo: Pearson Education do Brasil, 2013.

## **Bibliografia complementar**

BALDAM, Roquemar de Lima; COSTA, Lourenço; OLIVEIRA, Adriano de. **AutoCAD 2011:** utilizando totalmente. 1. ed. São Paulo: Erica, 2010.

BALDAM, Roquemar. Costa, Lourenço. **AutoCAD 2013:** Utilizando Totalmente. São Paulo: Érica, 2012.

LIMA, Claudia Campos. **Estudo Dirigido de AutoCAD 2013** - para Windows. São Paulo: Érica, 2012.

LIMA, Claudia Campos Netto Alves de. **Estudo dirigido de AutoCAD 2011.** São Paulo: Érica, 2012.

OLIVEIRA, Adriano de. **AutoCAD 2014 3D avançado:** modelagem e Render com Mental Ray. São Paulo, SP: Érica, 2014.